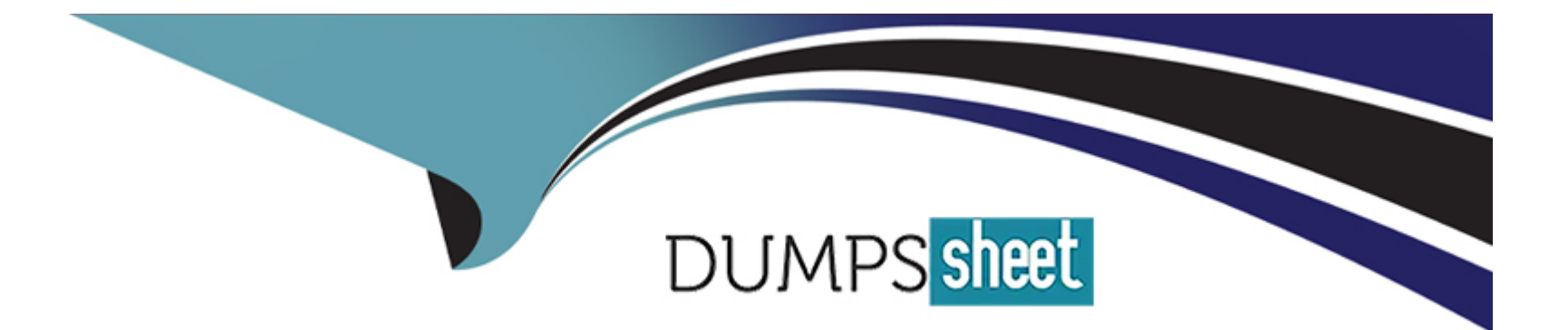

# **Free Questions for C\_S4PPM\_2021 by dumpssheet**

# **Shared by Herrera on 24-05-2024**

**For More Free Questions and Preparation Resources**

**Check the Links on Last Page**

## **Question 1**

#### **Question Type: MultipleChoice**

When you create an item from an initiative, which of the following objects are authorizations inherited from?

NOTE: There are 3 correct answers to this question

#### **Options:**

- **A-** Portfolio
- **B-** Parent bucket
- **C-** Project management project
- **D-** Project system project
- **E-** initiative

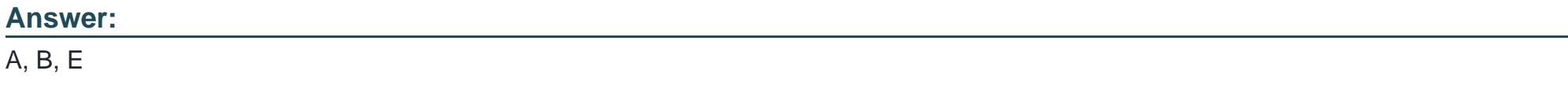

### **Question 2**

Resources are not shown in the Resource Overview

What is the reason for this?

NOTE: There are 2 correct answers to this question

#### **Options:**

**A-** Assignment of resource management authorization object is missing

- **B-** Project response assignment
- **C-** Staffing manager assignment is missing
- **D-** Resource pool assignment is missing

#### **Answer:**

C, D

# **Question 3**

**Question Type: MultipleChoice**

You staff a resource to a project.

Where is the default authorization for the resource defined?

#### **Options:**

#### **A-** In the project

- **B-** In the project template
- **C-** In customizing for role functions
- **D-** In customizing for role types

### **Answer:**

D

# **Question 4**

**Question Type: MultipleChoice**

You are in portfolio management and create a project system (PS) project from an item.

Which parts you add afterwards directly in PS?

NOTE: There are 3 correct answers to this question

#### **Options:**

**A-** Network activities

**B-** PS texts

**C-** Documents

**D-** Network components

**E-** WBS elements

### **Answer:**  A, B, C

### **Question 5**

**Question Type: MultipleChoice**

What is the PR/PLAN\_INI\_PREP report used for?

#### **Options:**

- **A-** To create financial and capacity categories and groups based on customizing
- **B-** To upload financial data from Microsoft Excel
- **C-** To transfer costs from accounting objects to PPM
- **D-** To transfer recoded time from CATS to PPM

#### **Answer:**

#### A

## **Question 6**

#### **Question Type: MultipleChoice**

Which of the following objects can you use to configure the cost integration from project system (PS) to SAP portfolio and project management (PPM)?

#### **Options:**

- **A-** Company code
- **B-** Controlling Area
- **C-** Cost Element
- **D-** Profit center
- **E-** CO Version

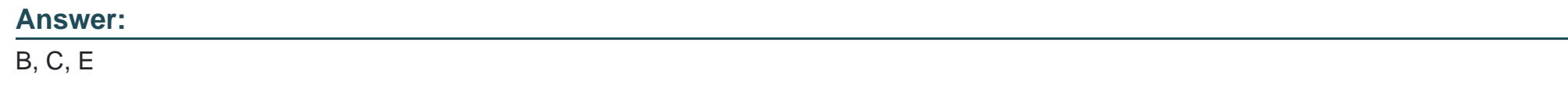

### **Question 7**

**Question Type: MultipleChoice**

Which of the following object help to support automatic creation between portfolio and project management (PPM) and project system (PS)?

NOTE: There are 2 correct answers to this question

#### **Options:**

- **A-** PS profile
- **B-** PS network
- **C-** PS standard project
- **D-** PS operative project

#### **Answer:**

A, D

To Get Premium Files for C\_S4PPM\_2021 Visit

[https://www.p2pexams.com/products/c\\_s4ppm\\_202](https://www.p2pexams.com/products/C_S4PPM_2021)1

For More Free Questions Visit [https://www.p2pexams.com/sap/pdf/c-s4ppm-202](https://www.p2pexams.com/sap/pdf/c-s4ppm-2021)1